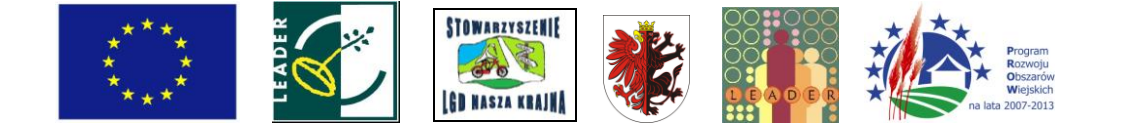

IW-1.1 4.1/413 311

**Instrukcja wypełniania Ekonomicznego Planu Operacji**

## **dla działania 4.1/413 "Wdrażanie lokalnych strategii rozwoju"**

## **dla operacji, które odpowiadają warunkom przyznania pomocy**

## **w ramach działania 311 "Różnicowanie w kierunku działalności nierolniczej"**

### **w ramach Programu Rozwoju Obszarów Wiejskich na lata 2007 - 2013**

# **ZALECENIA OGÓLNE**

- 1. Ekonomiczny Plan Operacji stanowi załącznik do *wniosku o przyznanie pomocy* dla działania 4.1./413 *"Wdrażanie lokalnych strategii rozwoju"* dla operacji, które odpowiadają warunkom przyznania pomocy w ramach działania 311 *"Różnicowanie w kierunku działalności nierolniczej".* Sporządzany jest według wzoru udostępnionego przez Agencję Restrukturyzacji i Modernizacji Rolnictwa. Przed wypełnieniem formularza należy zapoznać się z wytycznymi zawartymi w niniejszej Instrukcji.
- 2. Wnioskodawca, wypełnia pola formularza czytelnie niebieskim lub czarnym kolorem. W sytuacji, kiedy dane pole formularza nie dotyczy Wnioskodawcy, należy wstawić kreskę, chyba że w instrukcji podano inaczej.
- 3. W przypadku, gdy zakres niezbędnych informacji nie mieści się w przewidzianych do tego tabelach

i rubrykach, dane należy zamieścić na dodatkowych kartkach (kopie stron formularza) ze wskazaniem, której części dokumentu dotyczą (nr tabeli/pozycji w tabeli) oraz z adnotacją w formularzu, że dana rubryka lub tabela została dołączona. Dodatkowe strony, należy podpisać oraz opatrzyć datą i dołączyć do formularza za pomocą zszywacza.

4. Użyte w ekonomicznym planie operacji terminy oznaczają:

**Rok poprzedni** - rok kalendarzowy poprzedzający rok złożenia wniosku o przyznanie pomocy;

**Rok bieżący** - rok złożenia wniosku o przyznanie pomocy;

**Rok docelowy** - piąty rok projekcji finansowej następujący po roku bieżącym.

- 5. Ekonomiczny plan operacji nie jest wypełniany w częściach oznaczonych "\*" w przypadku, gdy:
	- o wartość kosztów kwalifikowalnych operacji nie przekracza 50.000 PLN bez względu na kategorię operacji,
	- o operacja jest realizowana w związku z podjęciem lub rozwijaniem działalności polegającej na wynajmowaniu pokoi oraz sprzedaży posiłków domowych lub świadczeniu innych usług związanych z pobytem turystów w gospodarstwie rolnym.

W pozostałych przypadkach Wnioskodawca wypełnia cały dokument.

**Znak sprawy** - [POLE WYPEŁNIA PRACOWNIK ARiMR]

### **I. IDENTYFIKACJA WNIOSKODAWCY**

#### **1. Imię i nazwisko rolnika / małżonka rolnika / domownika**

Należy wypełnić odpowiednie pola, zgodnie ze stanem faktycznym, potwierdzonym w załączonych do *wniosku o przyznanie pomocy* dokumentach.

Należy określić status Wnioskodawcy, tj. rolnik/małżonek rolnika/domownik poprzez wybranie w aktywnej wersji formularza z listy rozwijalnej jednej, właściwej opcji albo wpisanie odpowiedniego statusu w formularzu wypełnianym odręcznie.

W przypadku, gdy któreś z pól nie dotyczy Wnioskodawcy należy wstawić kreski.

#### **2. Numer identyfikacyjny**

W polu 2.1. należy podać numer identyfikacyjny producenta nadany zgodnie z Ustawą z dnia 18 grudnia 2003 r. o krajowym systemie ewidencji producentów, ewidencji gospodarstw rolnych oraz ewidencji wniosków o przyznanie płatności (Dz.U. z 2004 r. Nr 10, poz. 76 z późn. zm.)

Należy pamiętać, że numer identyfikacyjny nadawany jest tylko jednej osobie w gospodarstwie. **Wnioskodawca podaje swój numer identyfikacyjny, jeśli został mu nadany, albo numer osoby, której przyznano płatności do gruntów rolnych wchodzących w skład danego gospodarstwa.**

W polu 2.2. należy podać numer identyfikacji podatkowej (NIP) Wnioskodawcy.

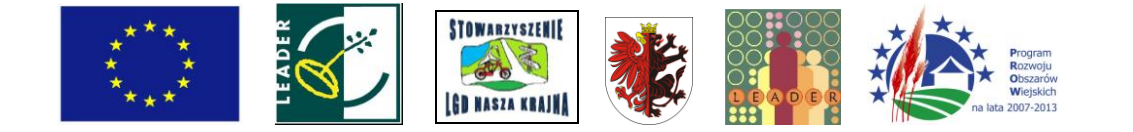

# **II. CHARAKTERYSTYKA PLANOWANEJ OPERACJI**

## **11. 1INFORMACJE WSTĘPNE**

## **a) Lokalizacja operacji (miejsce realizacji inwestycji)**

Należy podać dane dotyczące miejsca realizacji inwestycji. Informacje muszą być zgodne z danymi zawartymi w polu **13. Lokalizacja operacji (miejsce realizacji operacji)** *wniosku o przyznanie pomocy.*

## **b) Rodzaj działalności objętej operacją**

Należy podać rodzaj oraz właściwy kod PKD prowadzonej lub planowanej do podjęcia działalności, zgodny z załącznikiem nr 1 do rozporządzenia wykonawczego dla działania *"Różnicowanie (...)"* tj. *Wykazem działalności nierolniczych, w zakresie których może być przyznana pomoc.*

Wnioskodawcy, którzy występują o pomoc na prowadzony obecnie rodzaj działalności, do 31 grudnia 2009 r. mogą podać nazwę i kod działalności zgodny z załącznikiem nr 2 do ww. rozporządzenia.

W sytuacji, gdy planowana działalność, której dotyczy *wniosek o przyznanie pomocy* będzie obejmowała więcej niż jedną podklasę według wykazu działalności wspieranych dla działania "Różnicowanie w kierunku działalności nierolniczej", należy podać wszystkie, z którymi będzie związana inwestycja, wymieniając je w kolejności odpowiadającej wadze każdej z działalności (działalność główna oraz działalności towarzyszące).

Działalność podana w pierwszym wierszu (działalność główna) musi być zgodna z informacjami zawartymi w polu 18. Kod i nazwa działalności (podklasy wg "wykazu działalności wspieranych") *wniosku o przyznanie pomocy.*

Np. Wnioskodawca występuje o wsparcie na uruchomienie ośrodka narciarskiego wraz z wypożyczalnią sprzętu do uprawiania sportów zimowych. W danym przypadku operacja dotyczy następujących rodzajów działalności:

- 1. *Pozostały transport lądowy pasażerski PKD 49.39.Z,* który obejmuje m.in. działalność kolejek linowych nadziemnych i wyciągów narciarskich,
- 2. *Działalność obiektów sportowych PKD 93.11.Z,* w ramach którego mieści się m.in. działalność obiektów do uprawiania sportów zimowych,
- 3. *Wypożyczanie i dzierżawa sprzętu rekreacyjnego i sportowego PKD 77.21.Z,,* który obejmuje m.in. wypożyczanie nart, sanek, łyżew.

Prowadzenie działalności polegającej na wynajmowaniu pokoi oraz sprzedaży posiłków domowych lub świadczeniu innych usług związanych z pobytem turystów w gospodarstwie rolnym nie wymaga wpisania kodu PKD - wówczas w polu **Kod PKD** należy wstawić kreskę.

W sytuacji, gdy Wnioskodawca ubiega się o wsparcie działalności polegającej na wytwarzaniu materiałów energetycznych z biomasy, dopuszczalnym jest podanie kodu PKD o zakresie zbliżonym do wytwarzania produktów energetycznych z biomasy, jednak nieuwzględnionym w załączniku do rozporządzenia

W odniesieniu do każdej z wymienionych działalności należy określić, poprzez wstawienie znaku "X", status:

podejmowana - w przypadku, gdy Wnioskodawca w związku z realizacją operacji rozpoczyna prowadzenie działalności gospodarczej,

rozwijana - w przypadku, gdy operacja dotyczy działalności gospodarczej, którą Wnioskodawca już wykonuje w tym również sytuację, w której Wnioskodawca posiada status przedsiębiorcy i jedynie rozwija swoją działalność o nową branżę (nowy kod PKD)

W przypadku, gdy Wnioskodawca podejmuje działalność lub rozwija o nową branżę wykazanie, iż rzeczywiście rozpoczął jej prowadzenie, następuje najpóźniej w momencie wystąpienia z pierwszym wnioskiem o płatność. **11.2OPIS OPERACJI**

### **a) Tytuł i opis planowanej operacji (max 500 słów)**

Należy określić tytuł operacji, która odzwierciedla zakres i przeznaczenie operacji oraz scharakteryzować planowane inwestycje, przewidziane do realizacji w ramach operacji, odnosząc się do działalności wykazanych w polu **II.1 b) Rodzaj działalności objętej operacją** oraz planowanej/przyjętej technologii produkcji. Informacje zawarte w opisie powinny dotyczyć inwestycji objętych **Zestawieniem rzeczowo finansowym operacji** (część VI. *wniosku o przyznanie pomocy).*

### **b) Posiadane zaplecze do prowadzenia działalności rolniczej i gospodarczej**

Należy podać elementy zaplecza (grunty, budynki, maszyny), które Wnioskodawca wykorzystuje do prowadzenia działalności rolniczej i gospodarczej. Wnioskodawca wymienia posiadane elementy zaplecza z jednoczesnym wskazaniem, poprzez wstawienie znaku "X" w kolumnie Zaplecze planowanej operacji, które z wymienionych elementów planuje wykorzystać w działalności objętej operacją. Wymóg ten dotyczy również małżonka rolnika i domownika.

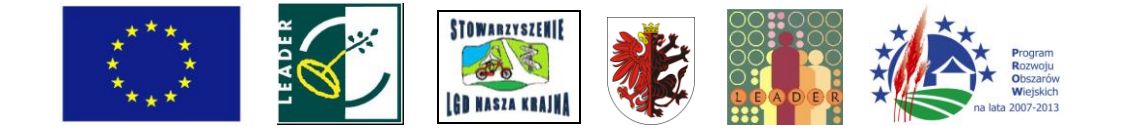

W części **Charakterystyka istniejących nieruchomości** należy podać zasoby gruntów wpisując w szczególności ich rodzaj (stawy i jeziora, lasy i parki, sady, plantacje wieloletnie, trwałe użytki zielone, grunty orne, grunty pod zabudowę, pozostałe) oraz ich powierzchnię. Powierzchnię gruntów należy podać w ha fizycznych, zaś budynków/budowli w m<sup>3</sup> (kubaturę) lub w m<sup>2</sup> powierzchni zabudowy (np. w przypadku podawania wielkości pokoi przeznaczonych na wynajem). W odniesieniu do budynków i budowli należy określić także rok budowy oraz stan techniczny (bardzo dobry, dobry, średni, zły).

W części **Posiadane maszyny/urządzenia/pojazdy** należy wpisać ich nazwę i typ, rok produkcji oraz stan techniczny (bardzo dobry, dobry, średni, zły).

W przypadku, gdy w związku z realizacją operacji Wnioskodawca zamierza wykorzystywać elementy zaplecza znajdujące się w posiadaniu zależnym np. dzierżawione, przy danej pozycji w kolumnie **Posiadanie**  zależne należy wstawić znak "X".

W przypadku, gdy elementu zaplecza nie można zaliczyć do kategorii: nieruchomości, maszyny, urządzenia, pojazdy, należy uwzględnić go w polu **Inne elementy zaplecza.**

### **c) Analiza potrzeb i korzyści**

#### **1. Wpływ planowanej operacji na liczbę miejsc pracy i dochód z działalności pozarolniczej.**

W przypadku, gdy w związku z realizacją operacji Wnioskodawca planuje zachowanie lub utworzenie miejsc pracy oraz realizacja operacji spowoduje wzrost dochodu z działalności pozarolniczej, należy wypełnić odpowiednie pola podając liczbę miejsc pracy i wysokość dochodu.

W zależności od kategorii miejsca pracy, szczegółowy sposób określania danych został przedstawiony poniżej, w wyjaśnieniach dotyczących danej kategorii.

W polu **Liczba planowanych do utworzenia stałych miejsc pracy** należy wpisać liczbę planowanych do utworzenia w wyniku realizacji operacji miejsc pracy, które będą istniały przez 12 miesięcy w roku. Dane należy wyrazić w liczbie osób oraz w przeliczeniu na etaty. W liczbie planowanych do utworzenia stałych miejsc pracy zawsze należy uwzględnić Wnioskodawcę jako wartość "1".

W polu **Liczba planowanych do utworzenia sezonowych miejsc pracy** należy wpisać liczbę osób, które Wnioskodawca planuje sezonowo (np. w sezonie letnim) zatrudnić w związku z realizacją operacji. Dane należy podawać w liczbach całkowitych.

Pole **Liczba planowanych do zachowania miejsc pracy** należy wypełnić w przypadku, gdy operacja dotyczy działalności pozarolniczej rozwijanej przez Wnioskodawcę. W polu tym należy wpisać liczbę osób, których miejsce pracy zostanie zachowane w związku z realizacją operacji. Dane należy podawać w liczbach całkowitych za rok kalendarzowy poprzedzający rok złożenia wniosku. W przypadku, gdy okres, w którym była prowadzona działalność nie obejmuje pełnego roku kalendarzowego, dane należy podać za okres do momentu złożenia *wniosku o przyznanie pomocy,* jednak nie dłuższy niż 12 miesięcy poprzedzających miesiąc złożenia ww. wniosku, podając jednocześnie stosowne wyjaśnienie w polu **IV. Dodatkowe informacje** Ekonomicznego Planu Operacji.

W polu **Wzrost dochodu z działalności pozarolniczej** należy wpisać wysokość dochodu z działalności pozarolniczej objętej operacją planowanego do uzyskania. Podana wartość powinna zawierać odwołanie do finansowej części planu i być zgodna z prognozą dochodu dla roku docelowego zawartą w tabeli **III.5.3 Zaktualizowana wartość netto** (wiersz 4 bądź 6 - w zależności od rodzaju operacji).

Wpisanie w polu Wzrost dochodu z działalności pozarolniczej wartości "0" lub wartości ujemnej dyskwalifikuje operację, gdyż świadczy o braku uzasadnienia ekonomicznego dla jej realizacji.

### **2. Charakterystyka produktu i działania marketingowe**

Należy wymienić (w kolumnie **Produkt / usługa) produkty lub usługi, jakie będą oferowane w wyniku realizacji operacji.** W odniesieniu do każdej pozycji ww. kolumny należy określić:

w kolumnie **Poziom cen** - jak kształtuje się poziom cen w stosunku do oferty konkurencji poprzez wpisanie, czy proponowana cena będzie wyższa/ niższa/równa w stosunku do oferty konkurencji,

w kolumnie **Produkt/usługa: nowy/kontynuacja** - czy produkt lub usługa jest nową czy kontynuowaną ofertą, poprzez wstawienie znaku "x" we właściwym polu.

Należy opisać w wierszu **Planowane akcje promocyjne firmy, produktu lub usługi** przewidywane przez Wnioskodawcę działania promocyjne. W przypadku, gdy Wnioskodawca nie planuje akcji promocyjnej w żadnym z ww. zakresów, w wierszu tym należy wstawić kreskę.

#### **3. Zestawienie zakresu rzeczowego operacji (opis zadań)**

**Zestawienie zakresu rzeczowego operacji (opis zadań)** stanowi szczegółową charakterystykę wszystkich zadań składających się na operację, wymienionych w **Zestawieniu rzeczowo - finansowym operacji** (część VI. *wniosku o przyznanie pomocy).*

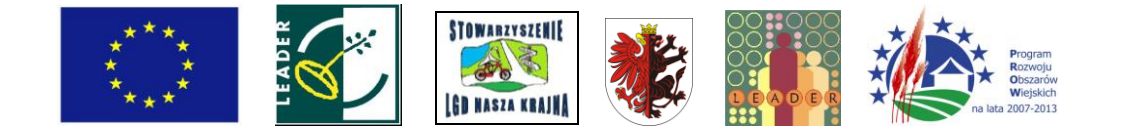

Zadania należy wyszczególnić w kolejności podanej w **Zestawieniu rzeczowo - finansowym operacji.**

W przypadku robót budowlanych i kosztów ogólnych Wnioskodawca wypełnia wyłącznie kolumny **Pozycja Zestawienia** oraz **Wartość Zadania [wybranej oferty (zł)].**

**W** kolumnie **Pozycja Zestawienia** należy wpisać oznaczenie zadania podając symbol zadania, zgodnie z kolumną **Lp. (1). Zestawienia rzeczowo - finansowego operacji** np. I.B.1.

W kolumnie **Nazwa dostawcy** należy umieścić nazwę dostawcy bądź wykonawcy robót, usług, którego oferta stanowi podstawę szacowania wartości zadania.

W kolumnie **Marka, typ lub rodzaj** należy scharakteryzować dane zadanie podając, markę producenta, typ lub rodzaj np. samochód Ford Transit Mikrobus model 350L; pompa głębinowa jednofazowa firmy Grundfos SQE 2.

W kolumnie **Parametr(y) charakteryzujący przedmiot (przedział mocy lub wydajności itp.),** należy podać cechy zadania, które w szczególności pozwolą określić jego standard oraz cenę. Parametrem jest wydajność/moc oraz inne informacje charakterystyczne dla danego zadania, np. pompa głębinowa jednofazowa ze sterowaniem elektronicznym, o wydajności nominalnej 2 m3/h, wysokości podnoszenia 55 m, przyłączu gwintowanym 1 %; samochód z silnikiem 2.4 TDdi 115 KM z dodatkowym wyposażeniem: alarm, hak holowniczy, trzecie światło stop. Jeżeli dla zadania nie jest możliwe określenie parametru można daną kolumnę pozostawić niewypełnioną.

W kolumnie **Planowane wykorzystanie** (%) należy określić i wyrazić procentowo poziom planowanego wykorzystania poszczególnych składników operacji w pierwszym roku użytkowania oraz roku docelowym.

W kolumnie **Wartość Zadania [wybranej oferty (zł)]** należy wpisać wartość danej pozycji zestawienia (wartość netto, bez VAT). W przypadku, gdy dane zadanie wymaga przedstawienia oferty, w kolumnie tej należy wpisać wartość zadania w oparciu o wybraną przez Wnioskodawcę ofertę. Podana wartość zadania musi być zgodna z wartością wpisaną dla danego zadania w kolumnie **Ogółem (5)** w **Zestawieniu rzeczowo - finansowym operacji.** W przypadku, gdy pozycja Zestawienia rzeczowo - finansowego operacji składa się z kilku pozycji wyszczególnionych w Opisie zadań, suma tych pozycji opisu zadań musi być równa wartości danej pozycji w Zestawieniu rzeczowo-finansowym operacji.

Np. Zestawienie rzeczowo - finansowego operacji dla pozycji A\* środki transportu sztuk 2, w kolumnie Ogółem (5) zawiera łączną wartość obydwu elementów w wysokości 106 500 zł. Dana pozycja Zestawienia została rozpisana w Opisie Zadań na samochód Ford Transit Mikrobus model 350L silnik 2.4 TDdi 115 KM o wartości 104 000 zł, oraz przyczepa jednoosiowa o wartości 2 500zł.

Wszystkie wartości Opisu zadań należy podawać z dokładnością do pełnych złotych, zaokrąglając w dół. Niezastosowanie się do powyższej zasady będzie wymagało dokonania przez Wnioskodawcę poprawy rachunkowej Opisu zadań.

W przypadku uzyskania ofert w walutach innych niż złote do przeliczania kursu należy przyjąć kurs sprzedaży NBP z dnia wystawienia oferty. W przypadku, gdy Narodowy Bank Polski nie publikuje dla danej waluty kursów sprzedaży, do dokonywania przeliczeń należy zastosować kursy średnie NBP z dnia wystawienia oferty.

Wartość pozycji "Razem" tabeli Zestawienie zakresu rzeczowego operacji (opis zadań) stanowi sumę planowanych kosztów operacji i musi być równa wartości **Suma kosztów kwalifikowalnych operacji (Ki+KI+Ko)** z **Zestawienia rzeczowo - finansowego operacji.**

**W** polu **Uzasadnienie wyboru oferty** należy podać szczegółowe informacje uzasadniające wybór danej oferty jako najkorzystniejszej z punktu widzenia Wnioskodawcy. W przypadku, gdy w projekcie występuje więcej niż jedno zadanie, które wymaga przeprowadzenia postępowania ofertowego w polu **Uzasadnienie wyboru oferty** Wnioskodawca podaje informacje na temat wyboru oferty posługując się symbolem zadania określonym w kolumnie **Pozycja Zestawienia** w **Opisie Zadań** i **Lp. (1).** w **Zestawieniu rzeczowo - finansowym operacji.** W sytuacji, gdy w projekcie nie występują zadania, w odniesieniu do których wymagane jest przeprowadzenie postępowania ofertowego, w polu tym należy wstawić kreskę.

### **Informacja o konieczności przedstawiania ofert na realizację zadania**

Przez zadanie należy rozumieć dostawę, robotę lub usługę, będącą przedmiotem zakupu pochodzącego od jednego dostawcy lub wykonawcy, przy czym dostawa może obejmować zarówno jeden przedmiot jak i całą partię, robota może składać się z jednej roboty bądź kilku robót, a usługa może składać się z jednej bądź kilku rodzajów usług.

W przypadku zadania, którego planowany koszt (w kwocie netto) jest wyższy niż 10 tys. zł, Wnioskodawca ma obowiązek przedstawienia, w formie załącznika do *wniosku o przyznanie pomocy,* oferty na realizację przewidzianego operacjązadania.

Szczegółowe informacje dotyczące formy ww. dokumentów zawiera *Instrukcja wypełniania wniosku o przyznanie pomocy w ramach działania* 4.1./413 *"Wdrażanie lokalnych strategii rozwoju"* dla operacji,

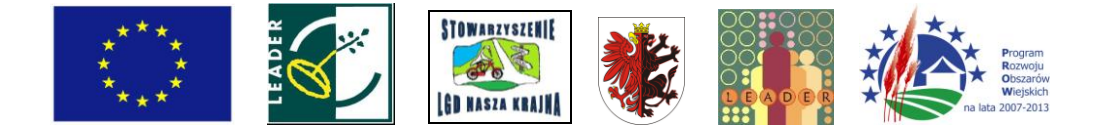

*które odpowiadają warunkom przyznania pomocy w ramach działania 311 "Różnicowanie w kierunku działalności nierolniczej".*

Obowiązek uzasadniania planowanych kosztów poprzez przedstawienie oferty na realizację przewidzianych operacją zadań nie dotyczy robót budowlanych.

W polu **Wpływ zakresu rzeczowego operacji na zakładany poziom sprzedaży** należy uzasadnić, w jaki sposób efekty rzeczowe planowanej operacji wpłyną na uzyskanie zakładanego w tabeli **III.5.1. Prognoza sprzedaży w wyniku realizacji operacji** poziomu sprzedaży. W szczególności należy odnieść się do przedstawionych w tabeli **Opis Zadań** parametrów, możliwości produkcyjnych, mocy i liczby urządzeń, zmianowości produkcji, długości cyklu produkcyjnego, liczby środków transportu oraz średniego zużycia paliwa, liczby zatrudnionych oraz planowanego wynagrodzenia, powierzchni niezbędnej na instalację maszyn i urządzeń, powierzchni pod budynkami, powierzchni pokoi i innych pomieszczeń w przypadku wynajmu lub świadczenia usług, itp.

Jeżeli w uzasadnieniu zakładanego poziomu sprzedaży Wnioskodawca odwołuje się do analiz rynkowych lub innych opracowań należy sprawdzić czy zostały one załączone, jeżeli nie, należy poprosić o ich przedstawienie.

## . **PROJEKCJA FINANSOWA**

Należy wykazać możliwość sfinansowania inwestycji, której dotyczy operacja uwzględniając stan środków finansowych Wnioskodawcy w połączeniu z planowanym zadłużeniem przeznaczonym na sfinansowanie operacji.

## **.1 ŚRODKI WŁASNE**

**Roczny dochód netto gospodarstwa rolnego/przedsiębiorstwa** obejmuje roczne dochody z tytułu prowadzonej działalności rolniczej, działalności pozarolniczej objętej operacją oraz pozostałych źródeł (np. wynagrodzenia, inna niż objęta operacją działalność pozarolnicza, świadczenia emerytalno - rentowe itp.) wszystkich osób wchodzących w skład gospodarstwa rolnego, po uwzględnieniu obciążeń podatkowych.

Wyliczenie dochodu/straty z tytułu prowadzenia działalności rolniczej należy przeprowadzić uwzględniając:

- 1. wartość sprzedaży z produkcji roślinnej, zwierzęcej, pozostałej produkcji (np. działy specjalne) i działalności ubocznej (np. usług świadczonych sprzętem gospodarstwa) jeśli stanowi ona niewielki procent dochodów i świadczenia takie nie mają stałego charakteru
- 2. koszty (nakłady) bezpośrednio związane z wyszczególnionymi powyżej rodzajami produkcji (np. nasiona, nawozy, środki ochrony roślin, pasze, zakup zwierząt)
- 3. koszty (nakłady) pośrednie (np. płace pracowników, naprawy i konserwacje maszyn, paliwo, energia, usługi obce, dzierżawy, ubezpieczenia, podatki i opłaty
- 4. amortyzację
- 5. podatek dochodowy.

Dane dotyczące dochodu gospodarstwa należy wypełnić również w przypadku, gdy wnioskodawcą jest małżonek rolnika lub domownik, w odniesieniu do gospodarstwa, w którym jest ubezpieczony.

Wartości w wierszu Z tytułu działalności pozarolniczej objętej operacją należy podać odnosząc się do całości dochodu netto dotyczącego działalności objętej wsparciem, z uwzględnieniem planowanego dochodu z inwestycji wykazanego w tabeli **III.5.3 Zaktualizowana wartość netto.**

W przypadku, gdy Wnioskodawca uzyskuje jednocześnie dochody z działalności gospodarczej innej niż ta, której dotyczy operacja informację w tym zakresie wpisuje w odpowiednim polu w części **Z innych źródeł.**

W przypadku wykazania dla danego roku straty z działalności rolniczej/pozarolniczej wartości należy wpisać ze znakiem (-), jako wartości ujemne.

Dane dotyczące dochodu netto w kolumnie **Rok poprzedni** należy podać za ostatni pełny rok kalendarzowy przed rokiem złożenia *wniosku o przyznanie pomocy.* W przypadku, gdy okres, w którym była prowadzona działalność nie obejmuje pełnego roku kalendarzowego, dane należy podać według stanu faktycznego podając jednocześnie stosowne wyjaśnienie w polu **IV. Dodatkowe informacje.**  Np. Wnioskodawca prowadził w roku poprzednim działalność pozarolniczą objętą operacją przez 7 miesięcy, w tym przypadku w polu przewidzianym dla roku poprzedniego podaje wartość dochodu netto za 7 miesięcy, natomiast w polu IV. odpowiednie wyjaśnienie.

Dane dotyczące dochodu netto w kolumnie **Rok bieżący** należy podać według stanu z miesiąca poprzedzającego miesiąc złożenia *wniosku o przyznanie pomocy* powiększonego o prognozowaną wielkość dochodu netto do końca roku kalendarzowego.

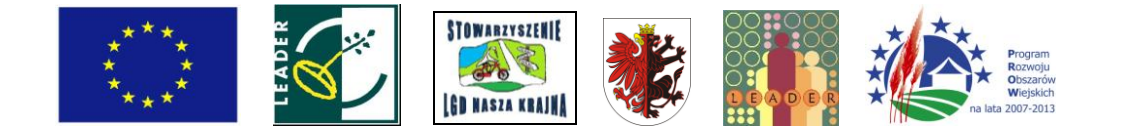

Prognozę kształtowania się dochodu netto gospodarstwa rolnego/przedsiębiorstwa należy również sporządzić na kolejne 5 lat od roku bieżącego, wpisując jednocześnie w nagłówku wiersza (w miejsce kropek) rok, którego dotyczy prognoza np. w przypadku, gdy za rok bieżący przyjmiemy rok 2007, w nagłówku kolejnej kolumny należy wpisać rok 2008.

Wartość dochodu netto z poszczególnych źródeł należy zsumować i wpisać w wierszu **Dochody Razem**  w odniesieniu do każdego roku.

Wartość środków własnych Wnioskodawcy należy podać w polu **Stan środków finansowych Wnioskodawcy na sfinansowanie operacji.** Wartość ta obejmuje gotówkę (w nawiązaniu do wartości dochód razem), lokaty (uwzględnione w sumie dla roku bieżącego), kwotę pomocy otrzymaną po realizacji I etapu lub etapów pośrednich dotyczących leasingu, w przypadku przedsiębiorców również krótkoterminowe należności. W danym polu nie należy uwzględniać wpływu z pożyczek i kredytów wykazywanych w tabeli III.2.

W przypadku wątpliwości osoby weryfikującej, Wnioskodawca może być proszony o uzupełnienie stosownych dokumentów potwierdzających możliwość sfinansowania operacji.

### **1.2 ŚRODKI OBCE NA SFINANSOWANIE OPERACJI**

Tabelę należy wypełnić w przypadku, gdy w związku z realizacją operacji Wnioskodawca będzie wykorzystywał środki obce w postaci np. kredytów, pożyczek.

Należy podać informacje dotyczące zaciągniętego lub planowanego do zaciągnięcia w związku z realizacją operacji zadłużenia. Należy podać oznaczenie/numer umowy oraz określić rodzaj zadłużenia (np. kredyt, pożyczka), przedmiot/cel umowy kredytowej, planowany rok zaciągnięcia zobowiązania (uruchomienie kredytu, pożyczki), planowaną kwotę zadłużenia (rozumianąjako wypłaconą kwotę kredytu/pożyczki) oraz planowane w poszczególnych latach wykorzystanie uruchomionych środków obcych do finansowania kosztów operacji w okresie jego realizacji.

W przypadku, gdy Wnioskodawca zamierza finansować operację z wykorzystaniem np. kilku kredytów wartości podane w kolumnach **Kwota Zadłużenia, Wykorzystanie środków obcych do finansowania kosztów operacji w okresie realizacji operacji** należy zsumować i wpisać w odpowiednich kolumnach wiersza **Razem.**

W tabeli **Obsługa zadłużenia w kolejnych latach (kapitał + odsetki)** należy, w odniesieniu do konkretnej pozycji z kolumny **Rodzaj zadłużenia** wyrażonej według liczby porządkowej (Lp.), określić wysokość rat kapitałowych i odsetek związanych z obsługą zadłużenia w podziale na poszczególne lata, zachowując zgodność z prognozami w zakresie koszów w tabeli **III.5.2 Koszty działalności objętej operacją.**

Wartość rat kapitałowych i odsetkowych należy zsumować i wpisać w wierszu **Razem** w odniesieniu do każdego roku.

W przypadku wątpliwości sprawdzającego, Wnioskodawca może być proszony o uzupełnienie stosownych dokumentów potwierdzających możliwość sfinansowania operacji oraz fakt niefinansowania operacji z udziałem innych środków publicznych.

# **1.3 LEASING**

Tabelę należy wypełnić w przypadku, gdy w związku z realizacją operacji Wnioskodawca planuje sfinansować koszty inwestycyjne operacji poprzez leasing.

Należy podać informacje dotyczące planowanego finansowania kosztów inwestycyjnych operacji poprzez leasing. Informacje należy wpisywać w oparciu o dane zawarte w promesie leasingowej i harmonogramie spłat, które to dokumenty stanowią załącznik do *wniosku o przyznanie pomocy.*

Należy podać oznaczenie/numer promesy leasingowej, przedmiot promesy (umowy) leasingowej, planowany rok zaciągnięcia zobowiązania (zawarcia umowy leasingu), planowaną kwotę zadłużenia (rozumianą jako część kapitałową spłat, równąwartości początkowej netto przedmiotu leasingu).

W przypadku, gdy Wnioskodawca zamierza finansować operacja zawierając kilka odrębnych umów leasingu wartości podane w kolumnie **Planowana Kwota Zadłużenia** należy zsumować i wpisać w wierszu **Razem.**

W tabeli **Obsługa zadłużenia w kolejnych latach (kapitał + odsetki)** należy, w odniesieniu do konkretnej pozycji z kolumny **Oznaczenie/numer promesy leasingowej** wyrażonej według liczby porządkowej (Lp.), określić wysokość rat kapitałowych (część kapitałowa spłat) i odsetek związanych z obsługą zadłużenia w podziale na poszczególne lata, zachowując zgodność z prognozami w zakresie koszów w tabeli **III.5.2 Koszty działalności objętej operacją.**

Wartość rat kapitałowych i odsetkowych należy zsumować i wpisać w wierszu **Razem** w odniesieniu do każdego roku.

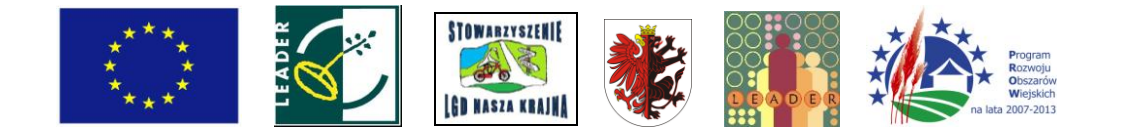

#### **1.4 KOSZTY OPERACJI**

Należy wyszczególnić zadania inwestycyjne w kolejności podanej w **Zestawieniu rzeczowo finansowym operacji** (część VI. wniosku o przyznanie pomocy).

W kolumnie **Pozycja Zestawienia** należy wpisać oznaczenie zadania podając symbol zadania, zgodnie z kolumnąLp. (1). Zestawienia rzeczowo -finansowego operacji.

W kolumnie **Koszty inwestycyjne nie objęte leasingiem (Ki), Koszty inwestycyjne objęte leasingiem (KI), Koszty ogólne (Ko)** (jeżeli występują) należy określić główny cel nakładów inwestycyjnych zgodnie z **kolumnąWyszczególnienie zakresu rzeczowego (2)** Zestawienia rzeczowo - finansowego operacji.

W kolumnie **Wartość** PLN należy wpisać wartość zadania (wartość netto, bez VAT). Kwota podana w tej kolumnie musi być zgodna z wartością wpisaną dla danego zadania w kolumnie **Ogółem (5)**  w **Zestawieniu rzeczowo - finansowym operacji.**

**W** kolumnie **Planowany rok poniesienia kosztu** w miejsce kropek należy wpisać rok poniesienia wydatku np. 2007, natomiast w polu odpowiadającym właściwej pozycji z kolumny **Koszty inwestycyjne nie objęte leasingiem (Ki), Koszty inwestycyjne objęte leasingiem (KI), Koszty ogólne (Ko)** należy podać wartość poniesionego w związku z zadaniem w danym roku wydatku.

W przypadku, gdy dany koszt inwestycyjny będzie ponoszony w okresie kilku lat (dwa lub więcej), należy wykazać podział kosztu w poszczególnych latach, zgodnie z harmonogramem podanym w polu 19. Planowany termin zakończenia etapu (miesiąc/rok) *wniosku o przyznanie pomocy.*

Suma pozycji **Razem** kosztów inwestycyjnych nie objętych leasingiem (Ki), **Kosztów** inwestycyjnych objętych leasingiem (KI) i kosztów ogólnych (Ko) (nieprzekraczających limitu 10%) stanowi **Sumę kosztów kwalifikowalnych operacji (Ki+KI+Ko)** i musi być równa wartości podanej w wierszu **Suma kosztów kwalifikowalnych operacji (Ki+KI+Ko)** w kolumnie **Ogółem** w **Zestawieniu rzeczowo - finansowym operacji.**

Wartości wykazane w wierszu **Suma kosztów kwalifikowalnych operacji (Ki+KI+Ko),** w rozbiciu na poszczególne lata, są podstawą wyliczenia zaktualizowanej wartości netto wiersz **1 Inwestycje dotyczące operacji** Tabela **III.5.3.**

Koszty ogólne związane z operacją, poniesione przed rokiem bieżącym, lecz nie wcześniej niż przed 1 stycznia 2007, powiększą wartość inwestycji dla roku bieżącego w tabeli **III.5.3.**

Dla danego roku prognozy suma pól **III.1 Stan środków finansowych Wnioskodawcy na sfinansowanie operacji** oraz środków obcych i leasingu tj. pól **III.2 Razem** kolumny **Wykorzystanie środków obcych do finansowania kosztów operacji w okresie realizacji operacji** i pól **III.3 Razem Kapitał** kolumny **Obsługa zadłużenia w kolejnych latach (kapitał + odsetki)** powinna być zawsze większa lub równa od nakładów na operację w danym roku **(cz.III.4).**

## 1.5 **PLANOWANE PRZYCHODY I KOSZTY ZWIĄZANE Z OPERACJĄ**

Prognozy przepływów w Ekonomicznym planie operacji należy dokonać za okres sześciu lat od daty ubiegania się o dofinansowanie, włączając w to prognozę na koniec roku bieżącego (jeśli dotyczy), natomiast w przypadku działalności rozwijanej, dodatkowo należy podać również dane za rok poprzedni.

Prognozowane dane w przypadku rozwijania dotychczasowej działalności (uzyskiwania przychodów ze sprzedaży produktów/usług już wcześniej stanowiących ofertę przedsiębiorstwa/gospodarstwa rolnego, a także ponoszenia kosztów z tym związanych), należy sporządzić w oparciu o saldo z ich przyrostu spowodowanego wdrożeniem operacji.

## **I.5.1 PROGNOZA SPRZEDAŻY W WYNIKU REALIZACJI OPERACJI**

Należy wymienić produkty/usługi/towary, jakie będą oferowane na rynku bezpośrednio w wyniku realizacji operacji (dotyczy to także operacji, dla których zwiększy się wyłącznie wartość sprzedaży - w takim przypadku należy rozpatrywać saldo przyrostu).

W przypadku podobnego asortymentu należy grupować go ze względu na charakterystyczne cechy (np. koszulki z nadrukiem i jednokolorowe lub lody o różnych smakach przy założeniu, że produkty te mają tę samą cenę).

Prognozę kształtowania się sprzedaży należy również sporządzić na kolejne 5 lat od roku bieżącego, wpisując jednocześnie w nagłówku wiersza (w miejsce kropek) rok, którego dotyczy prognoza np. w przypadku, gdy za rok bieżący przyjmiemy rok 2007, w nagłówku kolejnej kolumny należy wpisać rok 2008.

Należy wymienić oferowane produkty/usługi w kolejności, wg prognozowanego udziału przychodów z ich sprzedaży w przychodach ogółem (od największego do najmniejszego). W części 1 tabeli **Tabela**

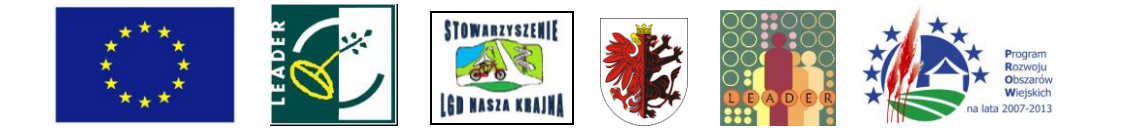

**ilościowa** należy podać prognozowaną wielkość sprzedaży np. wielkość planowanej sprzedaży w sztukach.

W części 2 tabeli należy podać ceny sprzedaży dla wymienionego w **Tabeli ilościowej** (część 1) asortymentu. **Cena bazowa** (prognozowana cena sprzedaży stała dla każdego roku) wykazana w części 2 stanowi podstawę dla prognozy wartościowej wykazanej w części 3. **Cena w roku poprzednim** może być różna od prognozowanej ceny bazowej i jest podawana w przypadku, gdy operacja dotyczy działalności rozwijanej, a prognoza sprzedaży obejmuje produkty/usługi znajdujące się już w obrocie.

W kolumnie **Uzasadnienie** w odniesieniu do ceny bazowej należy wyjaśnić, na jakiej podstawie została oparta prognoza ceny dla poszczególnych rodzajów asortymentu. Podstawą prognozy ceny bazowej powinna być w szczególności skala produkcji w odniesieniu do parametrów technicznych maszyn i urządzeń (w tym przebiegu pojazdów), czasu pracy, zmianowości, a także odniesienie do cen konkurencji oraz kalkulacja kosztów (np. w przypadku agroturystyki koszty posiłków, bieżącego utrzymania pokoi, sezonowość sprzedaży usług, standard pokoi, dodatkowe usługi).

Jeżeli w uzasadnieniu wysokości przyjętych cen Wnioskodawca odwołuje się do analiz rynkowych lub innych opracowań należy sprawdzić, czy zostały one załączone, jeżeli nie, należy poprosić o ich przedstawienie.

W części 3 tabeli **Tabela wartościowa** należy wpisać dane dotyczące prognozowanej wartości przychodów ze sprzedaży dla poszczególnych pozycji (produktów/usług). Wartość podana w części 2 tabeli w odniesieniu do roku bieżącego i lat kolejnych jest wynikiem kalkulacji: iloczynu **ceny bazowej**  (część 2 tabeli) oraz właściwych ilości asortymentu (część 1 tabeli). W przypadku, gdy operacja dotyczy działalności rozwijanej, a prognoza sprzedaży obejmuje produkty/usługi znajdujące się już w obrocie, wartość wpisana w tabeli 3 w odniesieniu do roku poprzedniego stanowi iloczyn **ceny w roku poprzednim**  (część 2 tabeli) oraz ilości asortymentu z roku poprzedniego(część 1 tabeli).

Wartość sprzedaży dla każdego roku należy zsumować i podać w wierszu **Razem.** Dane wpisane w polu Razem muszą być zgodne z wartościami podanymi w wierszu 2 **tabeli III.5.3.**

### **1.5.2 KOSZTY DZIAŁALNOŚCI OBJĘTEJ OPERACJĄ**

Informacje zawarte w tabeli dotyczą wyłącznie kosztów ponoszonych w ramach działalności objętej operacją, dotyczących wyłącznie inwestycji objętych operacją. Należy podać koszty bieżące związane z funkcjonowaniem inwestycji, uwzględniając koszty uzyskania przychodów z operacji, według kategorii określonych w tabeli III.5.2. W przypadku, gdy Wnioskodawca rozwija dotychczasową działalność, wykazuje on jedynie przyrost tych kosztów. Możliwa jest sytuacja, gdy w roku bieżącym nie pojawią się koszty związane z funkcjonowaniem operacji (wartości zerowe).

Kolumnę **Rok poprzedni** wypełnia jedynie Wnioskodawca, który rozwija dotychczasową działalność.

Jeżeli Wnioskodawca nie dokonuje odpisów amortyzacyjnych, pozycję Amortyzacja pozostawia niewypełnioną. Podobnie wiersz ten jest pomijany w przypadku, gdy wartość kosztów kwalifikowalnych operacji nie przekracza 50.000 PLN oraz niezależnie od wartości kosztów kwalifikowalnych, jeśli operacja jest realizowana w związku z działalnością polegającą na wynajmowaniu pokoi oraz sprzedaży posiłków domowych lub świadczeniu innych usług związanych z pobytem turystów w gospodarstwie rolnym. Nie należy uwzględniać kosztów (w szczególności amortyzacji) w odniesieniu do poniesionych kosztów niekwalifikowalnych, ze względu na fakt, że nie będą one uwzględniane przy wyliczeniu wartości końcowej, ani w przepływach służących do wyliczenia wartości bieżącej netto **(tab.** III.5.3).

W wartościach podanych w wierszu **podatki i opłaty** Wnioskodawca nie ujmuje podatku dochodowego.

Koszty w polu **wynagrodzenia i pochodne** należy podać z uwzględnieniem kosztów związanych z planowanym zatrudnieniem wykazanym w **tab. II.**2 c) 1.

W wierszu **koszty finansowe** należy wpisać wartość odsetek planowanych do poniesienia w związku z zaciągniętym na realizację operacji zadłużeniem, uwzględniając wartości podane w **tabelach III.2** i **III.3.**

## **1.5.3 ZAKTUALIZOWANA WARTOŚĆ NETTO**

Wynikiem zestawienia przychodów i kosztów związanych z operacją, po zdyskontowaniu poszczególnych rocznych przepływów do momentu zerowego (N0), na który sporządzane są prognozy, będzie zaktualizowana wartość netto (NPV). Warunkiem pozytywnej weryfikacji operacji pod kątem uzasadnienia ekonomicznego jest dodatnia wartość NPV, a także dodatnia wartość dochodu przynajmniej w roku docelowym (N5).

W przypadku, gdy wartość kosztów kwalifikowalnych operacji nie przekracza 50.000 PLN oraz niezależnie od wartości kosztów kwalifikowalnych, jeśli operacja jest realizowany w związku działalnością polegającą na wynajmowaniu pokoi oraz sprzedaży posiłków domowych lub świadczeniu innych us ług związanych z pobytem turystów w gospodarstwie rolnym, Wnioskodawca wypełnia jedynie 4 pierwsze wiersze tabeli, wykazując dodatni dochód brutto przynajmniej w roku docelowym.

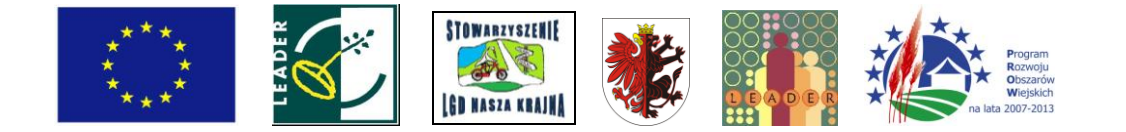

Kolumnę **Rok poprzedni,** pola białe, wypełnia jedynie Wnioskodawca, który rozwija dotychczasową działalność. Danych zawartych w tej kolumnie nie należy uwzględniać przy obliczaniu wartości NPV.

W przypadku, gdy Wnioskodawca wypełnia elektroniczną wersję Ekonomicznego Planu Operacji, wpisuje jedynie stopę podatku dochodowego. Reszta tabeli wypełnia się automatycznie.

W wierszu **1. Inwestycje dotyczące operacji** należy wpisać w podziale na poszczególne lata, sumę planowanych kwalifikowalnych kosztów inwestycyjnych nie objętych leasingiem, kosztów inwestycyjnych objętych leasingiem i kosztów ogólnych, zachowując zgodność z danymi zawartymi w tabeli **III.4 Koszty operacji.** W przypadku, gdy koszty ogólne zostały poniesione przed rokiem bieżącym, jednak nie wcześniej niż 1 stycznia 2007 r., należy ująć je w kolumnie **Rok bieżący.**

Wypełniając wersję papierową wartości odnoszące się do wiersza 1 należy podać ze znakiem ujemnym.

W wierszu **2. Przychody ze sprzedaży** należy wpisać planowane przychody ze sprzedaży produktów, usług, zachowując zgodność z danymi zawartymi w tabeli **III.5.1 Prognoza sprzedaży w wyniku realizacji operacji Tabela wartościowa (3).**

Informacje podane w wierszu **3. Koszty działalności objętej operacją** muszą być zgodne z danymi zawartymi w wierszu **Razem** w **tabeli III. 5.2 Koszty działalności objętej operacją.**

Wartość w wierszu **4. Dochód brutto** stanowi różnicę pomiędzy wartością przychodów ze sprzedaży (wiersz 2) a kosztami działalności objętej operacją (wiersz 3).

Wypełniając wersję papierową wartości odnoszące się do wiersza 3 należy podać ze znakiem ujemnym, wyliczając wartość dochodu brutto (wiersz 4) jako sumę wartości przychodów ze sprzedaży (wiersz 2) i kosztów działalności objętej operacją (wiersz 3).

Jeżeli wartość w wierszu 4 jest ujemna, wartość podatku wyniesie "0".

W nagłówku wiersza **5. Podatek dochodowy** należy wpisać wyrażoną procentowo stawkę podatku, właściwą dla działalności objętej operacją (podaje Wnioskodawca). Wartości podatku dochodowego dla poszczególnych lat stanowią iloczyn wartości dochodu brutto (wiersz 4) oraz stawki podatku określonej w nagłówku wiersza 5.

Wartość **Dochodu netto** (wiersz 6) należy obliczyć jako różnicę wartości podanych dla danego roku w wierszu **4. Dochód brutto** i wierszu **5. Podatek dochodowy.**

**Wartość końcowa** (wiersz 7) stanowi wartość inwestycyjnych kosztów kwalifikowalnych (bez kosztów ogólnych) pomniejszonych o amortyzację (bez roku poprzedniego). Wartość końcowa jest wykazywana jedynie dla roku docelowego.

W przypadku, gdy Wnioskodawca nie dokonuje odpisów amortyzacyjnych, wartość amortyzacji na potrzeby wyliczenia wartości końcowej ustalana jest od roku, w którym został poniesiony koszt inwestycyjny oraz lat kolejnych, aż do roku docelowego N5, jako iloczyn kwalifikowalnego kosztu inwestycyjnego oraz stopy amortyzacji w wysokości 8% (przyjętej jako uśredniona stopa amortyzacji).

### Przykład:

Jeżeli koszt w postaci zakupu maszyny o wartości 50.000 PLN jest ponoszony w roku 2008 i jest to rok kolejny po roku bieżącym, to wartość końcowa tej pozycji będzie wynosiła 30.000 PLN (zostanie pomniejszona o pięcioletni odpis amortyzacyjny 20.000 PLN tzn. 4.000 PLN dla każdego roku).

Wiersz **8. Amortyzacja** wypełniają Wnioskodawcy dokonujący odpisów amortyzacyjnych. Dane zawarte w tym wierszu muszą być zgodne z wartościami podanymi w wierszu **amortyzacja** w **tabeli III. 5.2 Koszty działalności objętej operacją.**

Wartość w wierszu **9. Saldo bieżące** w odniesieniu do każdego roku stanowi sumę wierszy: **6. Dochód netto** oraz **8. Amortyzacja** pomniejszoną o wartość nakładów inwestycyjnych w danym roku (wiersz **1. Inwestycje dotyczące operacji).** Wartość salda bieżącego dla roku docelowego N5 jest powiększana o **Wartość końcową** (wiersz 7).

Wiersz 10 zawiera dane dotyczące stopy dyskonta i czynnika dyskontującego. Podane w tabeli wartości czynnika dyskontującego zostały wyliczone według wzoru: 1/(1+r)<sup>n</sup> (z wzoru na wyliczenie NPV).

Stopa dyskonta (r) - stała stopa podawana przez ARiMR.

Zaktualizowana wartość netto (NPV) to suma zaktualizowanych wartości salda bieżącego dla wszystkich lat prognozy, wyliczana według poniższego wzoru:

> $N_1$ ,  $N_2$   $N_5$  $N PV = N0 + -$ 1+r  $(1+r)$  $(1+r)$

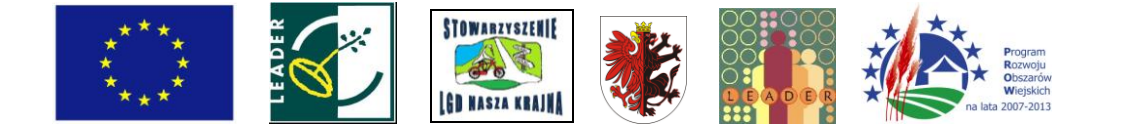

W celu obliczenia NPV w wersji papierowej należy w odniesieniu do poszczególnych lat pomnożyć wartość **Salda bieżącego** (wiersz 9) przez odpowiedni **Czynnik dyskontujący** (wiersz 10), a całość zsumować.

### **IV. DODATKOWE INFORMACJE**

Należy podać informacje specyficzne dla poszczególnych działalności, pomocne przy ocenie operacji, w przypadku, gdy nie zostały zawarte w poprzednich częściach np.

w sytuacji, gdy okres, w którym Wnioskodawca prowadził działalność w roku poprzednim nie obejmuje pełnego roku kalendarzowego, należy postąpić zgodnie z wytycznymi niniejszej Instrukcji odnoszącymi się do części **III.1 Środki własne,** natomiast wyjaśnienie w tym zakresie podać w części **IV. Dodatkowe informacje**

w przypadku działalności polegającej na wynajmowaniu pokoi oraz sprzedaży posiłków domowych lub świadczeniu innych usług związanych z pobytem turystów w gospodarstwie rolnym Wnioskodawca opisuje: czy pokoje są ogrzewane, czy na jednej kondygnacji z pokojami znajduje się wyodrębniona do użytku gości łazienka, czy została/zostanie zapewniona możliwość przygotowywania posiłków samodzielnie przez gości, czy gospodarstwo rolne (obiekt) przynależy/będzie przynależeć do stowarzyszenia agroturystycznego, czy obiekty zakwaterowania posiadają kategorię lub zostaną poddane kategoryzacji (jeśli tak - do której kategorii należy i w jakiej skali), czy gospodarstwo rolne posiada przyłączenie do sieci kanalizacyjnej - jeśli informacje te nie zostały zawarte w poprzednich częściach Ekonomicznego Planu Operacji (np. części I I.2 Opis operacji).

Na ostatniej stronie Ekonomicznego Planu Operacji Wnioskodawca podaje miejscowość i datę wypełnienia planu oraz składa czytelny podpis (imię i nazwisko).

W przypadku, gdy Wnioskodawca ustanowił pełnomocnika - podpis w jego imieniu może złożyć ustanowiony pisemnie pełnomocnik.